# Last updated 7/21/23

- NIOS SPI System
	- Use 2 SPI modules, in loopback mode

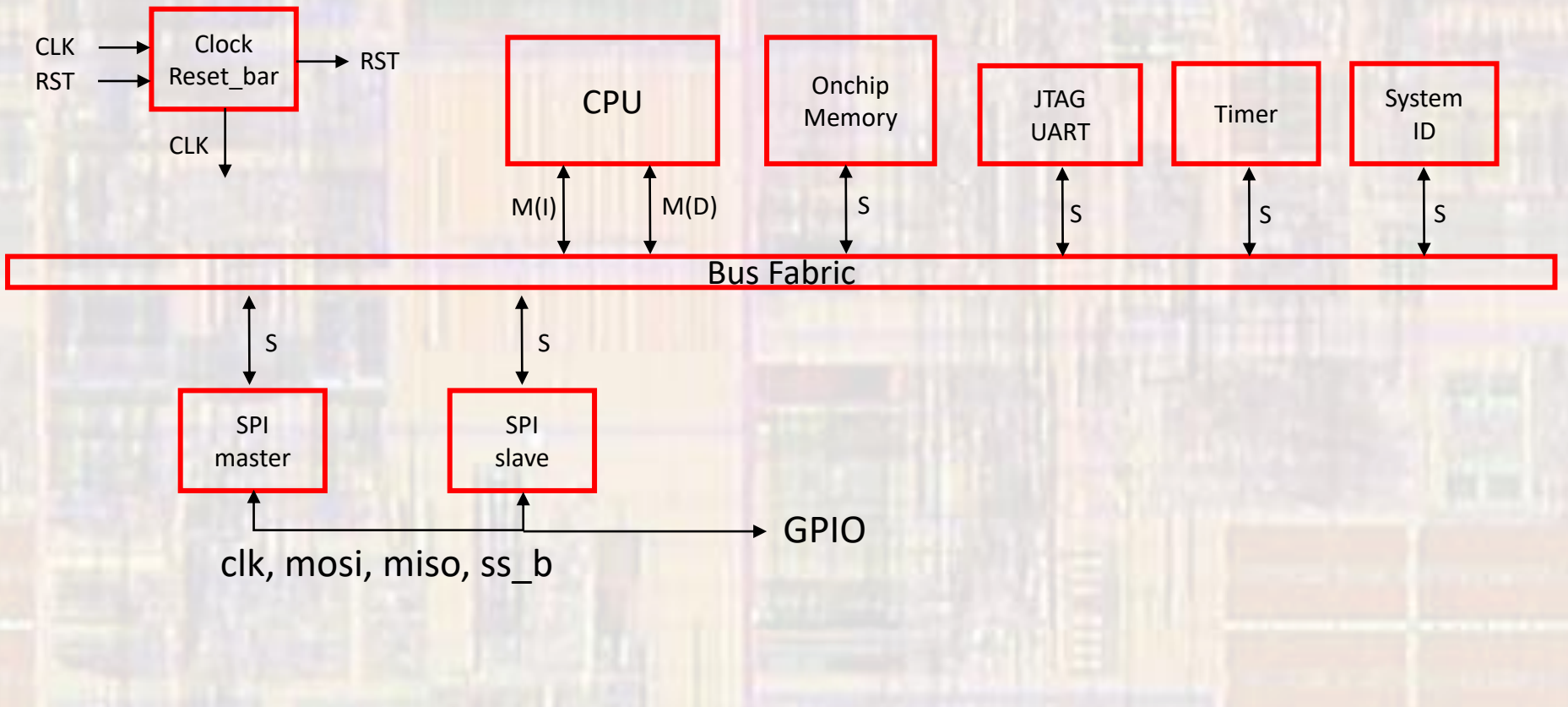

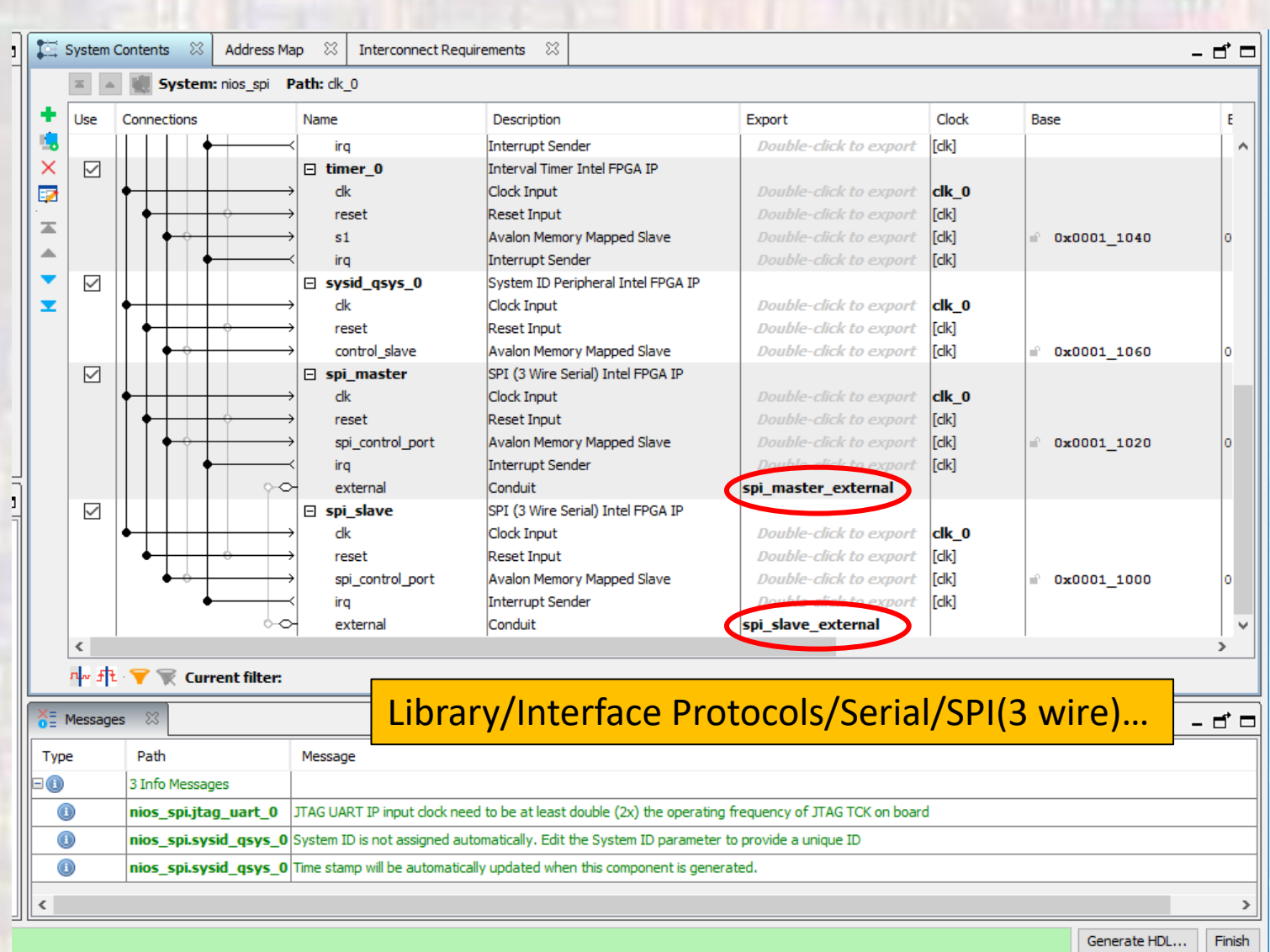

ELE 3510

 $\overline{3}$ 

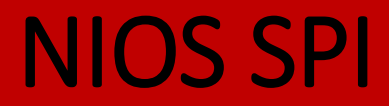

• NIOS SPI System

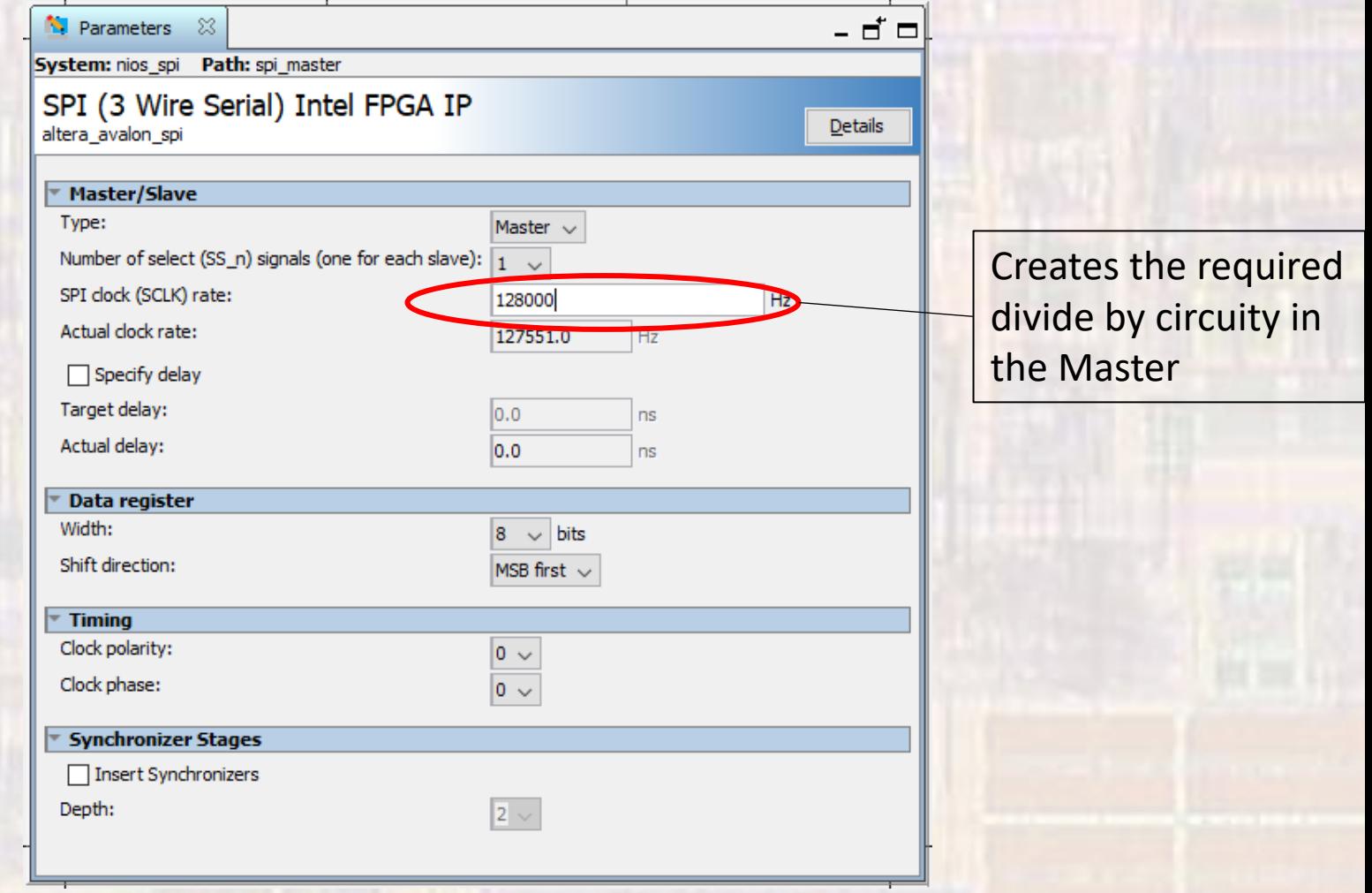

4

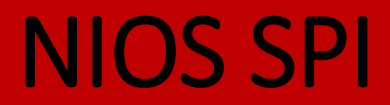

· NIOS SPI System

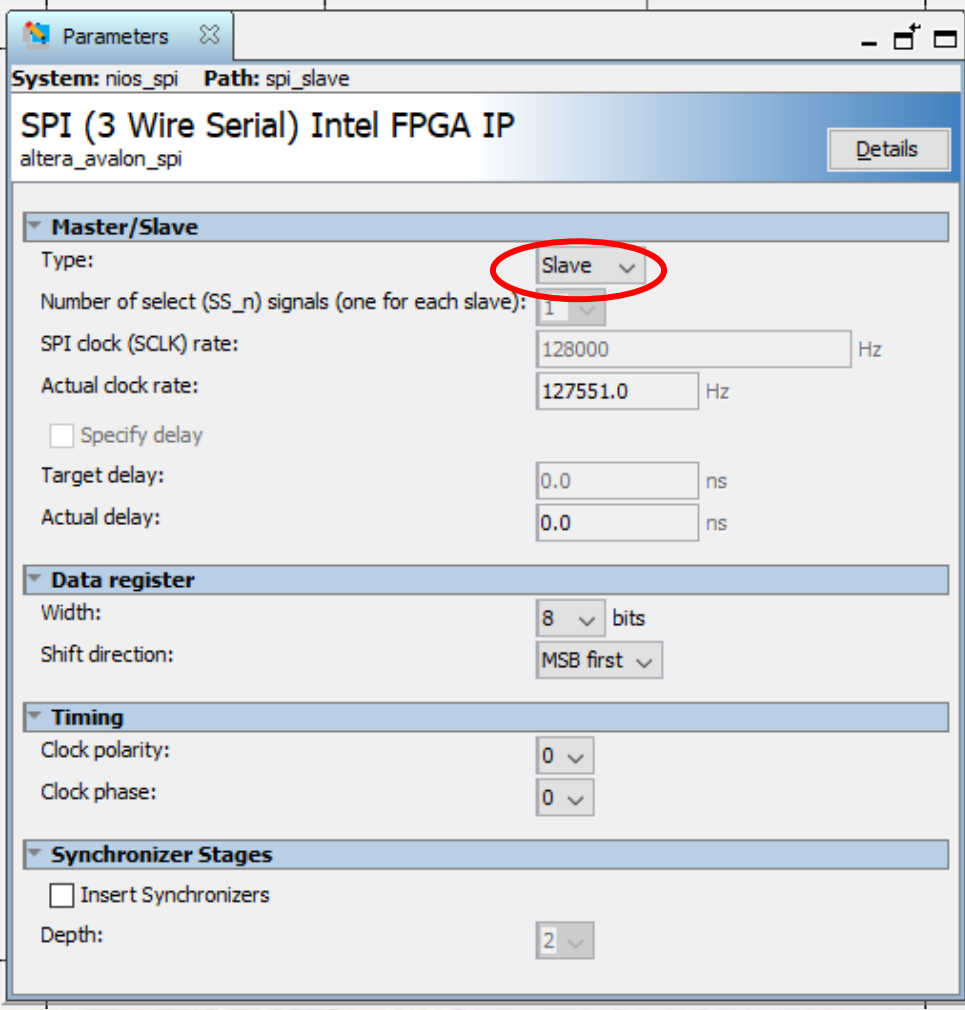

**ELE 3510** 

© tj

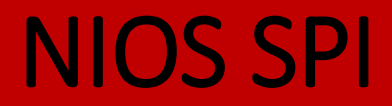

• NIOS SPI System

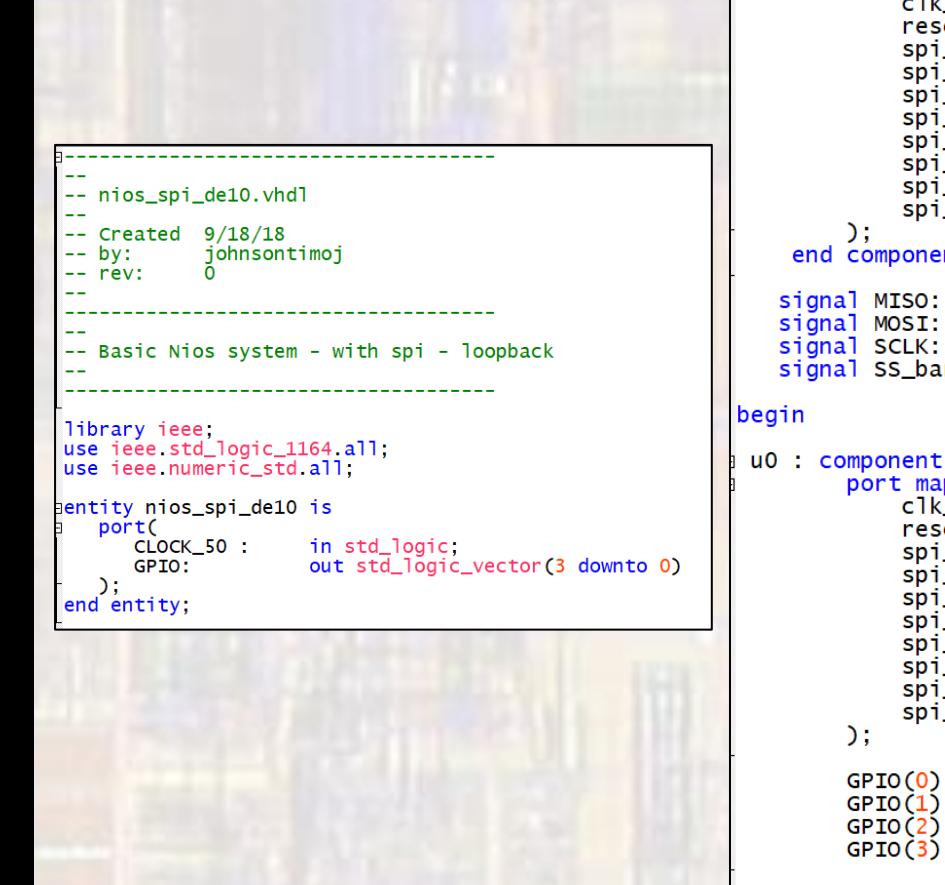

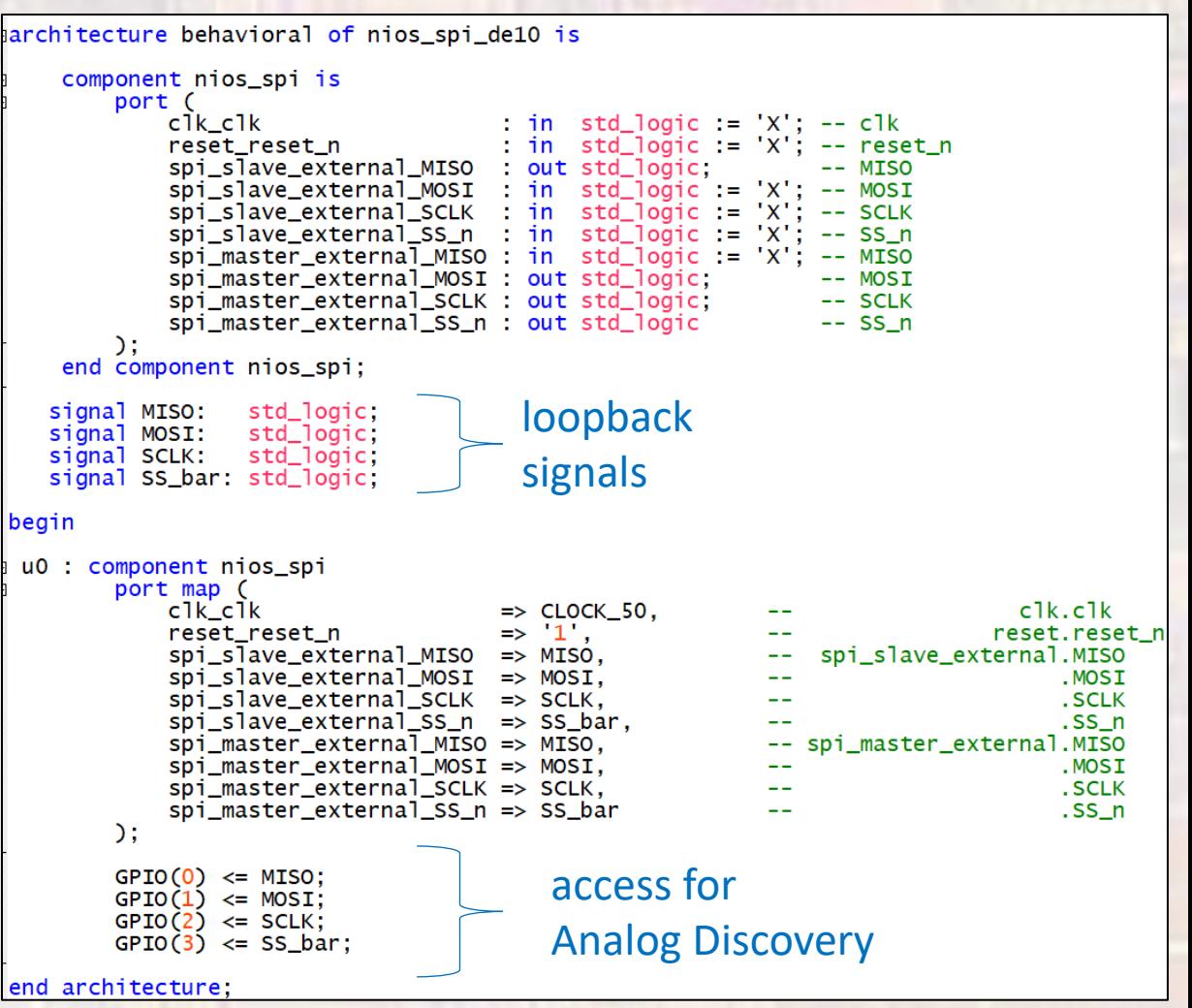

• NIOS SPI System

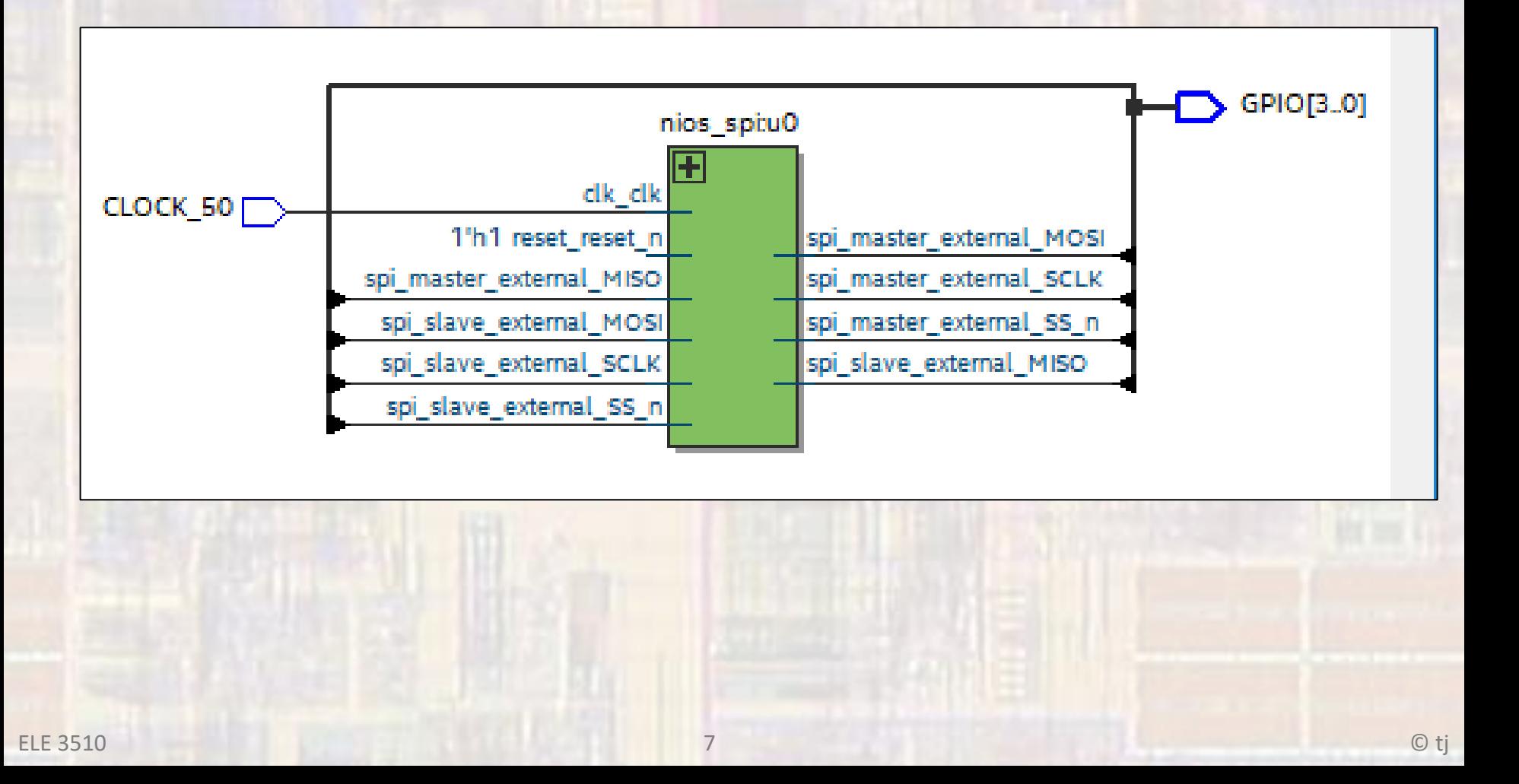

### • NIOS SPI System

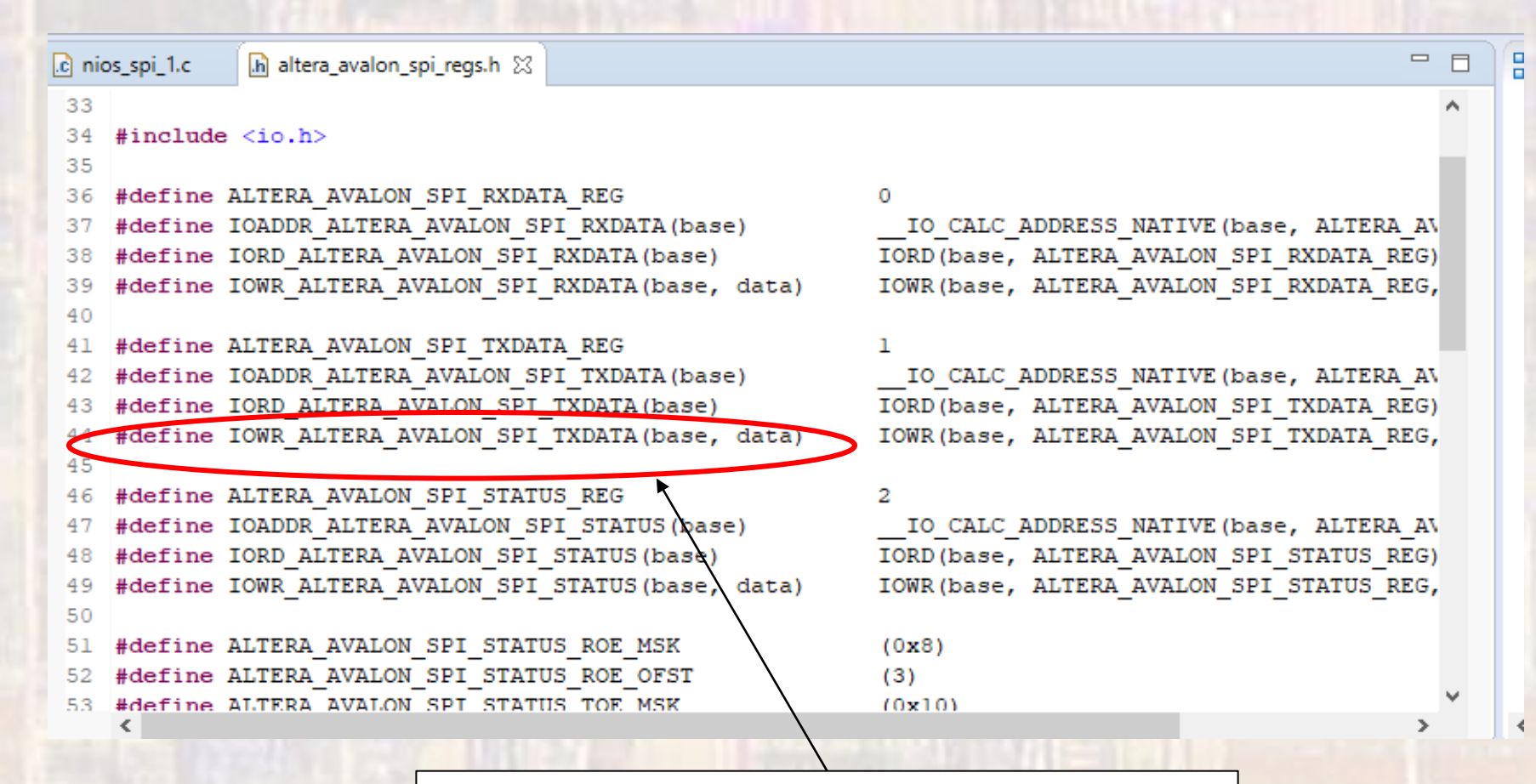

#### loading master TX causes transmission to start

8

### • NIOS SPI System

#### /\* \* nios\_spi\_1.c

\* \* Created on: Oct 22, 2018 \* Author: johnsontimoj \*/ ///////////////////////////////// // // SPI with NIOS loopback example // ////////////////////////////////

**#include "alt\_types.h" #include "altera\_avalon\_spi\_regs.h" #include "system.h" #include <stdio.h> #include <unistd.h>// usleep**

#### **int main(void){**

 **printf("Entered Main\n");** alt u8 send M; alt u8 send S; alt u8 rcvd S; alt u8 rcvd M; alt u8 count;

count  $= 0$ ;

#### **while(1){**

send  $M = count;$ send  $S = 255 - \text{count}$ ;

 // Load Slave TX buffer THEN load Master TX buffer // loading master TX causes transmission to start // IOWR\_ALTERA\_AVALON\_SPI\_TXDATA(SPI\_SLAVE\_BASE, send\_S); IOWR\_ALTERA\_AVALON\_SPI\_TXDATA(SPI\_MASTER\_BASE, send M);

 // Wait for transfer to complete //  **usleep(75);**

 // Read Master and Slave RX buffers // rcvd S = IORD ALTERA AVALON SPI RXDATA(SPI SLAVE BASE);  $rcvd$   $M$  = IORD ALTERA AVALON SPI RXDATA(SPI\_MASTER\_BASE);

#### // Print results

 **printf("master sent =**  $\iint_S$  $\kint_S$  $\iint_S$  $\iint_S$  $\iint_S$  $\iint_S$  $\iint_S$  $\iint_S$  $\iint_S$  $\iint_S$  $\iint_S$  $\iint_S$  $\iint_S$  $\iint_S$  $\iint_S$  $\iint_S$  $\iint_S$  $\iint_S$  $\iint_S$  $\iint_S$  $\iint_S$  $\iint_S$  $\iint_S$  $\iint_S$  $\iint_S$  $\iint_S$  $\iint_S$  $\iint_S$  **printf("slave sent = %i\tmaster recv'd = %i\n", send\_S, rcvd\_M);**

 // Setup for next loop count ++;  **usleep(1000000);** } // end while

#### **return 0;**

} // end main

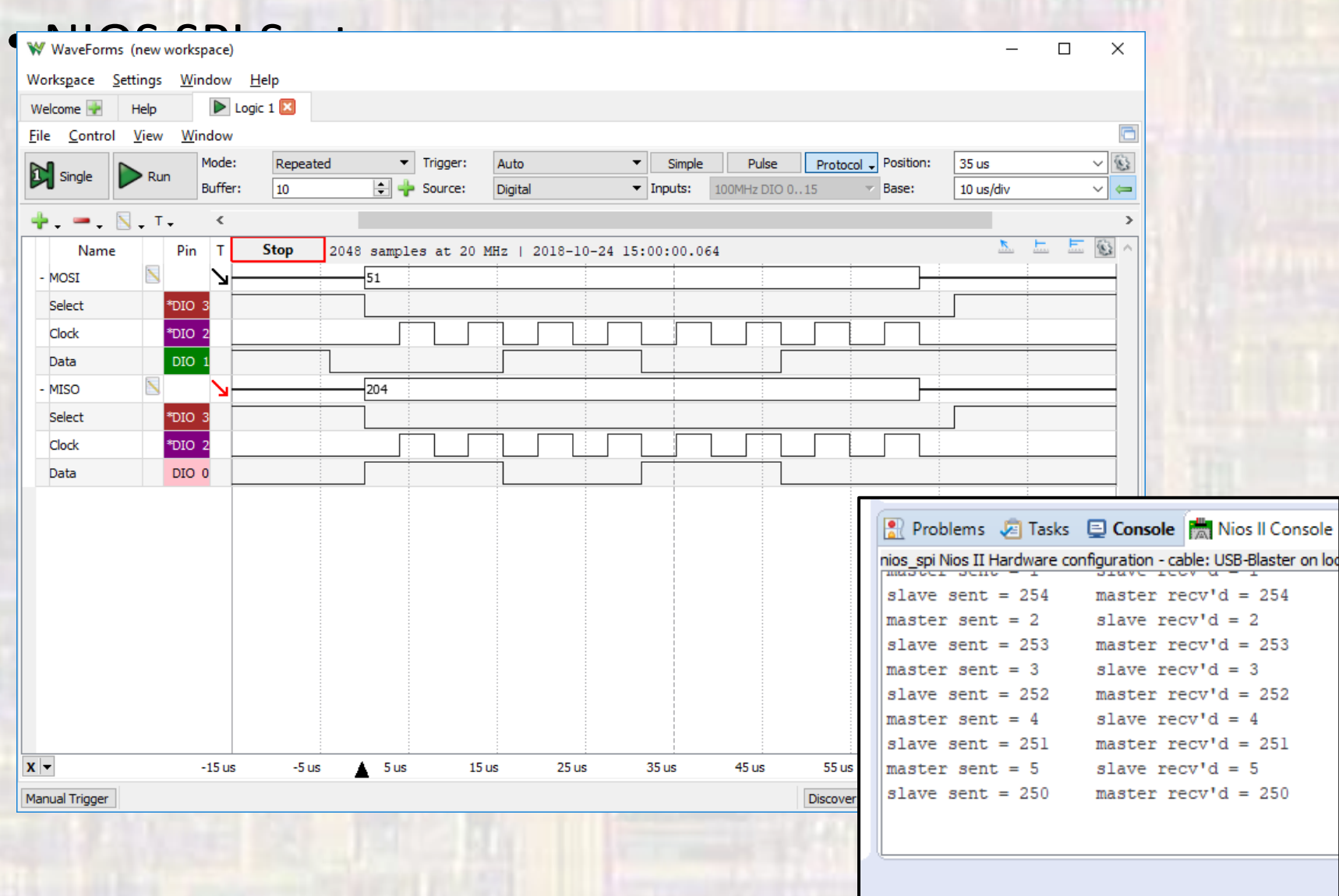

 $10$